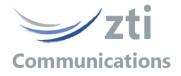

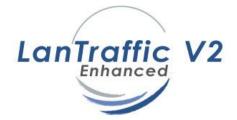

# Version 1.8

# Automation Tool for LanTraffic V2 Enhanced Add-on to automate operations with the LanTraffic V2 Enhanced software

| W Automation Tool for LanTrafficV2 - [Scenar                                                                                                    | io2_TCP_PC#A.scn - Sender Part *]                                                                                                    | ×   |
|----------------------------------------------------------------------------------------------------|----------------------------------------------------------------------------------------------------|-----|
| Eile <u>V</u> iew Edit <u>C</u> ommand <u>T</u> race <u>L</u> anTrafficV2                                                                                                    | <u>Window About</u> _ 리                                                                                                    | ×   |
| 🗅 🚅 📕 👗 🖻 🗊 🕄 🗙 🖛 🚛 🗎                                                                                                    | 🗯 📢 🕨 🕅 🕨 Edit Mode Exec Mode Local Time: 07/20/2004 20:08:27 UTC Time: 07/20/2004 18:08:2                                                                                                    | 7   |
| Scenario Ist       ×            Scenario 1_UDP_PC#A.scn         Scenario 1_UDP_PC#A.scn         Scenario 1_UDP_PC#B.scn         Scenario 2_TCP_PC#A.scn (Active Scenario)         Scenario 2_TCP_PC#A.scn (Active Scenario)         Scenario 2_TCP_PC#B.scn         Scenario 2_TCP_PC#B.scn         Scenario 3_I6Connections_UDP_PC#A.scn         Scenario 3_I6Connections_UDP_PC#B.scn         Scenario 3_I6Connections_UDP_PC#B.scn         Scenario 3_I6Connections_UDP_PC#B.scn         Scenario 3_I6Connections_UDP_PC#B.scn         Scenario 3_I6Connections_UDP_PC#B.scn         Sender Part         Receiver Part         Scenario 3_I6Connections_UDP_PC#B.scn         Sender Part         Receiver Part         Scenario 3_I6Connections_UDP_PC#B.scn         Sender Part         Receiver Part         Scenario 3_I6Connections_UDP_PC#B.scn         Sender Part         Receiver Part         Scenario 3_I6Connections_UDP_PC#B.scn         Sender Part         Scenario 3_I6Connections_UDP_PC#B.scn         Sender Part         Scenario 3_I6Connections_UDP_PC#B.scn         Sender Part         Sender Part         Sender         Sender         Sender Part         Sender Part | LDAD CONTEXT: NEW - Set and start connection #1 (TCP) for 1 minute (auto ending after 1 minute) SET AND START CONNECTION(S) #01 DESTINATION IPADDRESS remote_PC_B PORT 2009 PROTOCOL TCP MEAN THR - Set and start connection #2 (TCP), wait 1 minute and stop connection SET AND START CONNECTION(S) #02 DESTINATION IPADDRESS remote_PC_B PORT 2009 PROTOCOL TCP MEAN THR WAIT 00:01:00 STOP CONNECTION(S) #02 - Repeat 2 times starting and closing connection #1 (TCP) REPEAT 2 TIME(S) WAIT 00:00:10 SET AND START CONNECTION(S) #01 DESTINATION IPADDRESS remote_PC_B PORT 2009 PROTOCOL TCP PACKET SI WAIT 00:00:30 STOP ALL CONNECTION(S) #01 DESTINATION IPADDRESS remote_PC_B PORT 2009 PROTOCOL TCP PACKET SI WAIT 00:00:30 STOP ALL CONNECTIONS END REPEAT - Double click here to insert a new command line or right-click on the command line to access the edit menu | OUG |
|                                                                                                    |                                                                                                    | >   |
| Execution Results                                                                                                    |                                                                                                    |     |
| <                                                                                                    |                                                                                                    |     |
| Edit Mode Ready                                                                                                    | J.                                                                                                    |     |
|                                                                                                    |                                                                                                    |     |

The content of this User Guide is provided for informational use only. It is subject to change without notice, and must not be used as a commitment by ZTI Communications.

ZTI Communications could not be liable for any direct or indirect damages caused by the software or User Guide imperfection.

The elaboration of this guide has been made to be as accurate as possible. We hope that you will find all the information required to use our software in a convenient way. Failing to do so, do not hesitate to contact us at <a href="support@zti-communications.com">support@zti-communications.com</a>.

Except when allowed by license agreement between ZTI Communications and the End User, no part of this guide or the software may be reproduced, transmitted in any form or by any means.

This guide allows discovering the "Automation Tool for LanTraffic V2 Enhanced" software and is not an exhaustive user manual.

#### To contact us:

| ZTI Commu   | nications                                                                                                    |
|-------------|----------------------------------------------------------------------------------------------------|
| 4 rue Ampèr | e                                                                                                    |
| 22300 LANN  | ION                                                                                                    |
| France      |                                                                                                    |
| Phone:      | +33 2 5104 8984                                                                                                    |
| Web:        | www.zti-communications.com                                                                                             |
| Email:      | <u>contact@zti-communications.com</u> (sales & marketing)<br><u>support@zti-communications.com</u> (technical support) |

#### Copyrights

Copyright ZTI Communications 2014-2022. All rights reserved.

The software described in this manual is protected by a License Agreement and may only be used in accordance with the terms of this agreement.

No part of this manual may be copied, reproduced, translated or recorded by any mean without prior written consent from ZTI Communications.

All products and company names mentioned in this document are trademarks or registered trademarks of their respective owners.

#### Software License Agreement

This is an agreement between you (legal entity or physical person) and ZTI Communications.

#### COPYRIGHT

The enclosed Software and documentation (here after called the Products) remains the property of ZTI Communications.

French copyright laws and international treaties protect the products. ZTI Communications grants you the right to use the products according to the following:

#### • USE OF THE SOFTWARE

You may:

- Install the software on the hard disk of your system accordingly with the software protection described in the next paragraph.
- Make one backup copy of the software, provided that this copy is not used or install on any computer.
- Use the Products properly.

In accordance with copyright and patent laws, the Licensee undertakes:

• To use the Products only for its own use

- Not to modify the Products
- Not to make illegal copy of the Products
- Not to give, rent, sublicense or sale the Products
- To protect and respect ZTI Communications and Products reputation.

#### SOFTWARE PROTECTION

Automation Tool for LanTraffic V2 Enhanced is licensed on a workstation basis. You will need to purchase a separate license for each machine that you install it on.

#### LIMITED WARRANTY

Software is supplied without any express or implied warranty regarding the performances or results obtained by the use of the Products.

ZTI Communications warrants that software media (i.e. CD-ROM) will be free of material defects for a ninety (90) days period following purchase. The limited warranty applies to the media and not the information contained on it. If the media does not comply with this limited warranty, the only remedy is the replacement of the media software. In no event, ZTI Communications will be liable for any kind of direct or indirect damages caused by the Products.

#### • COURT OF LAW

French laws will govern this agreement.

The court of SAINT-BRIEUC (France) shall finally settle all disputes arising out of or in connection with this Agreement.

#### For further information, please contact: ZTI Communications customer support department.

ZTI Communications 4 rue Ampère 22300 Lannion France

Phone: +33 2 5104 8984

Email: support@zti-communications.com Web: http://www.zti-communications.com

## **Table of Contents**

| PART 0 | Preface                                                                                                    | . 6 |
|--------|----------------------------------------------------------------------------------------------------|-----|
| 0.1    | Minimum System Requirements                                                                                                    | 6   |
| 0.2    | Technical Support                                                                                                    | 6   |
| PART 1 | Product Overview                                                                                                    | . 7 |
| PART 2 | Graphical User Interface                                                                                                    | 10  |
| 2.1    | Main Window                                                                                                    | 10  |
| 2.2    | Menu description                                                                                                    |     |
| 2.2.1  | File menu                                                                                                    | 12  |
| 2.2.1  | 1.1 File/New                                                                                                    | 12  |
| 2.2.1  | .2 File/Open                                                                                                    | 12  |
| 2.2.1  |                                                                                                    |     |
| 2.2.1  |                                                                                                    |     |
| 2.2.1  |                                                                                                    |     |
| 2.2.1  |                                                                                                    |     |
| 2.2.1  | View menu                                                                                                    |     |
|        |                                                                                                    |     |
| 2.2.2  |                                                                                                    | -   |
| 2.2.2  |                                                                                                    |     |
| 2.2.2  |                                                                                                    |     |
| 2.2.2  | 2.4 View/Options                                                                                                    | 13  |
| 2.2.3  | Edit menu                                                                                                    | 13  |
| 2.2.3  | 8.1 Edit/Cut                                                                                                    | 14  |
| 2.2.3  | 3.2 Edit/Copy                                                                                                    | 14  |
| 2.2.3  |                                                                                                    |     |
| 2.2.3  |                                                                                                    |     |
| 2.2.3  |                                                                                                    |     |
| 2.2.3  |                                                                                                    |     |
| 2.2.3  |                                                                                                    |     |
|        |                                                                                                    |     |
| 2.2.3  |                                                                                                    |     |
| 2.2.3  |                                                                                                    |     |
| 2.2.3  |                                                                                                    |     |
| 2.2.3  |                                                                                                    |     |
| 2.2.3  | B.12 Edit/Export in a text file                                                                                                    | 15  |
| 2.2.4  | Command menu                                                                                                    | 15  |
| 2.2.4  | 1.1 Command/Rewind                                                                                                    | 15  |
| 2.2.4  | 1.2 Command/Run                                                                                                    | 15  |
| 2.2.4  |                                                                                                    |     |
| 2.2.4  |                                                                                                    |     |
| 2.2.4  |                                                                                                    |     |
| 2.2.4  |                                                                                                    |     |
| 2.2.5  |                                                                                                    |     |
| 2.2.5  |                                                                                                    |     |
| 2.2.5  |                                                                                                    |     |
|        |                                                                                                    |     |
| 2.2.5  |                                                                                                    |     |
| 2.2.5  |                                                                                                    |     |
| 2.2.5  |                                                                                                    |     |
| 2.2.5  |                                                                                                    |     |
| 2.2.5  | I Contraction of the second second seco |     |
|        | LanTrafficV2 menu                                                                                                    |     |
| 2.2.6  | 6.1 LanTrafficV2/Open                                                                                                    | 17  |
| 2.2.6  | 5.2 LanTrafficV2/Close                                                                                                    | 17  |
| 2.2.6  |                                                                                                    |     |
| 2.2.7  | Window menu                                                                                                    |     |
| 2.2.8  | About menu                                                                                                    |     |
|        |                                                                                                    |     |
| 2.3    | Tool Bar description                                                                                                    | 18  |

| PART 3 | Using the Automation Tool                                                        | 20    |
|--------|----------------------------------------------------------------------------------|-------|
| 3.1    | Create and edit a scenario                                                       | 20    |
| 3.2    | Run a scenario                                                                   | 21    |
| PART 4 | Command Line Parameters                                                          | 23    |
| 4.1    | General rule                                                                     | 23    |
| 4.2    | Start the "Automation Tool for LanTraffic V2 Enhanced" and launch a scenario     | 23    |
| 4.3    | Stop the "Automation Tool for LanTraffic V2 Enhanced" and "LanTraffic V2 Enha 23 | nced" |
| PART 5 | Commands and Instructions                                                        | 24    |
| 5.1    | Commands and Instructions for the Sender                                         | 25    |
| 5.2    | Commands and Instructions for the Receiver                                       | 26    |

## PART 0 Preface

## 0.1 Minimum System Requirements

The **Automation Tool for LanTraffic V2 Enhanced** software requires the following minimum system requirement to operate properly:

- Windows Seven, 8, 10, 11, Server 2008 and later 64-bit versions.
- 512 MB memory
- 1024 x 768 display and DPI setting = Normal size (96 DPI)
- 20 MB free hard disk space

## 0.2 Technical Support

ZTI Communications Technical support can assist you with all your technical problems, from installation to troubleshooting.

Before contacting technical support, please read the relevant sections of the product documentation and record the following information:

- Product name and version.
- Demo version or licensed product.
- System configuration.
- Problem details: settings, error messages...
- If the problem is repeatable, the details of how to create the problem.

You can contact Technical Support by:

| Email     | Send as many details as possible to support@zti-communications.com                                                          |  |
|-----------|----------------------------------------------------------------------------------------------------|--|
| Telephone | Telephone support is available from 09:00 am to 06:00 pm (Central European Time),<br>Monday to Friday. Call +33 2 5104 8984 |  |

# PART 1 Product Overview

The Automation Tool for LanTraffic V2 Enhanced software is an add-on tool for use with the LanTraffic V2 Enhanced software.

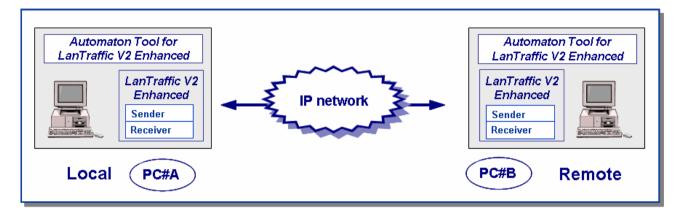

With this tool you can control and parameter the **LanTraffic V2 Enhanced** application by using a scenario.

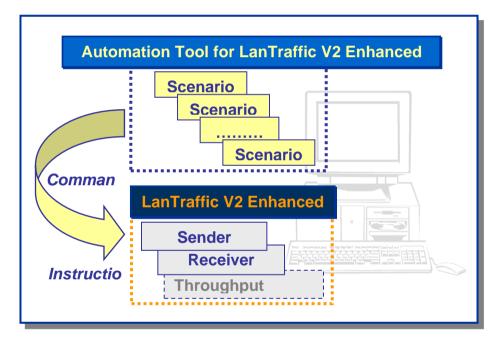

This Automation Tool is based on the notion of scenario. A scenario is a succession of commands and instructions.

A command is used to parameter and/or to activate a function of the LanTraffic V2 Enhanced software, for example: 'Start Receiver' (this command is equivalent by pressing manually the 'Start receiving traffic' button in the 'Receiver – Traffic + Statistics' tab of the LanTraffic V2 Enhanced software.

An instruction is used by the Automation Tool to realize a specific treatment: for example: 'Wait 10 seconds'.

Note: max 20 scenarios can be opened at the same time.

A scenario is composed of two entities:

- the Sender part to pilot the 'Sender' module of LanTraffic V2 Enhanced,
- the Receiver part to pilot the 'Receiver' module of LanTraffic V2 Enhanced.

The description of each command or instruction is shown in PART 4

| Commands and instructions   | Commands and instructions    |  |
|-----------------------------|------------------------------|--|
| for the <b>Sender</b> part  | for the <b>Receiver</b> part |  |
| Comments                    | Comments                     |  |
| Disable Statistics Export   | Disable Statistics Export    |  |
| Enable Statistics Export    | Enable Statistics Export     |  |
| Launch External Application | Launch External Application  |  |
| Load Context                | Load Context                 |  |
| Repeat                      | Repeat                       |  |
| End Repeat                  | End Repeat                   |  |
| Register Statistics         | Register Statistics          |  |
| Select Columns              | Select Columns               |  |
| Select Interface            | Select Interface             |  |
| Set Specific Parameters     | Set Specific Parameters      |  |
| Set and Start Connection(s) | Set Connections(s)           |  |
| Stop All Connections        | Start Receiver               |  |
| Stop Connection(s)          | Stop Receiver                |  |
| Stop Scenario               | Stop Scenario                |  |
| Wait                        | Wait                         |  |

An example of scenario is displayed below, with the following configuration:

- PC#A is acting as the 'Local' machine with the scenario file: 'Scenario1\_UDP\_PC#A.scn'
- PC#B is acting as the 'Remote' machine with the scenario file: 'Scenario1\_UDP\_PC#B.scn'

#### Contents of the Scenario1\_UDP\_PC#A.scn file

```
Sender Part
Scenario File: Scenario1 UDP PC#A.scn - Sender Part
LOAD CONTEXT: NEW
-- Set and start connection #1 (UDP) for 1 minute (auto ending after 1 minute)
SET AND START CONNECTION(S)#01 DESTINATION IPADDRESS remote PC B PORT 2009
PROTOCOL UDP AVERAGE THROUGHPUT 512 kb/s PACKET SIZE 1024 bytes DSCP 00 DURATION
00:01:00
-- Set and start connection #2 (UDP), wait 1 minute and stop connection
SET AND START CONNECTION(S)#02 DESTINATION IPADDRESS remote PC B PORT 2010
PROTOCOL UDP AVERAGE THROUGHPUT 512 kb/s PACKET SIZE 1024 bytes DSCP 00
WAIT 00:01:00
STOP CONNECTION(S)#02
-- Repeat 2 times starting and closing connection #1 (UDP)
REPEAT 2 TIME(S)
WAIT 00:00:10 -- To be sure that connection #1 is closed
SET AND START CONNECTION(S)#01 DESTINATION IPADDRESS remote PC B PORT 2009
PROTOCOL UDP PACKET SIZE 1024 bytes INTERPACKETDELAY 50 ms DSCP 00
WAIT 00:00:30
STOP ALL CONNECTIONS
END REPEAT
```

#### Receiver Part

Scenario File: Scenario1\_UDP\_PC#A.scn - Receiver Part

Empty

#### Contents of the Scenario1\_UDP\_PC#B.scn file

Receiver Part Scenario File: Scenario1\_UDP\_PC#B.scn - Receiver Part LOAD CONTEXT: NEW SET CONNECTION(S)#01 PORT 2009 PROTOCOL UDP SET CONNECTION(S)#02 PORT 2010 PROTOCOL UDP START RECEIVER

Sender Part

Scenario File: Scenario1 UDP PC#B.scn - Sender Part

Empty

To execute the scenario Scenario1\_UDP\_PC#A.scn, please proceed as follows:

- The LanTraffic V2 Enhanced and Automation Tool for LanTraffic V2 Enhanced software are running on PC #A and PC #B.
- First, the 'Scenario1\_UDP\_PC#B.scn' file is loaded on PC #B (Remote) and started.
- Second, the 'Scenario1\_UDP\_PC#A.scn' file is loaded on PC #A (Local).

Then define in the 'HOSTS' file of PC #A the following entries:

Remote\_PC\_B [IP address of PC #B]

Note: the 'HOSTS' file is generally installed in the directory C:\WINDOWS\SYSTEM32\DRIVERS\ETC

• You can then execute this scenario on PC #A

#### Note:

Three scenario examples are provided with the **Automation Tool For LanTraffic V2 Enhanced** with 2 files for each example.

Example 1: 2 UDP connections from PC#A to PC#B

- Scenario1\_UDP\_PC#A.scn (for PC#A)
- Scenario1\_UDP\_PC#B.scn (for PC#B)

Example 2: 2 TCP connections from PC#A to PC#B

- Scenario2\_TCP\_PC#A.scn (for PC#A)
- Scenario2\_TCP\_PC#B.scn (for PC#B)

Example 3: 16 UDP connections from PC#A to PC#B

- Scenario3\_16Connections\_UDP\_PC#A.scn (for PC#A)
- Scenario3\_16Connections\_UDP\_PC#B.scn (for PC#B)

To execute these scenarios, proceed as described above.

These files are located in the installation directory of LanTraffic V2 Enhanced.

# PART 2 Graphical User Interface

## 2.1 Main Window

When the Automation Tool is started, the following main window is displayed:

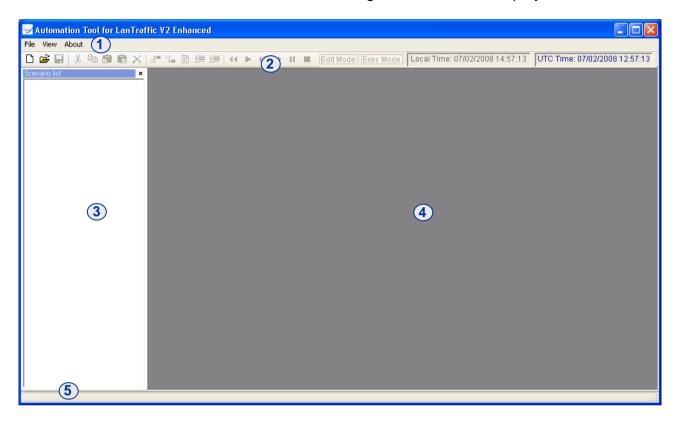

This main window is composed of four areas:

- Area 1: the Menu Bar
- Area 2: the Tool Bar
- Area 3: to display the list of opened scenarios
- Area 4: working area used for editing and running a scenario
- Area 5: the Status Bar is composed of two fields used for displaying information. The first field indicates the scenario working mode: Edit mode or Exec mode. The second field is used for contextual help information.

When a scenario is opened, the information is displayed in the areas 3 and 4 as shown below and the Menu Bar is enriched:

| Automation Tool for LanTrai                                                                                     | ffic V2 Enhanced - Performances_Tests_Scenario_PC#1.scn - Sender Part                         |               |
|----------------------------------------------------------------------------------------------------|-----------------------------------------------------------------------------------------------|---------------|
| File View Edit Command Trace                                                                                    |                                                                                               |               |
| the second second second second second second second second second second second second second second second se | 🖃 🚘 🖹 🚎 🚎 🔫 🕨 🕨 🕨 🖬 🔳 Edit Mode 📴 Exec Mode Local Time: 07/02/2008 15:03:36 UTC Time: 07/02/2 | 2008 13:03:36 |
| Scenario list ×                                                                                                 | Derformances Tests Scenario DC#1 scn - Sender Dart                                            |               |
| Performances_Tests_Scenar                                                                                       |                                                                                               |               |
|                                                                                                    | Execution Results                                                                             |               |
|                                                                                                    | Execution Results                                                                             |               |
| Edit Mode Ready                                                                                                 |                                                                                               | 4             |

A scenario is composed of 2 parts (area 3) displayed in two different windows (area 4):

- the Sender part,
- and the Receiver part.

Each window is also subdivided in two horizontal zones (area 6 and 7):

- Area 6: Edit zone
- Area 7: Execution zone

Two operating modes are available:

- Edit mode: to create, edit, modify and delete a scenario.

- Exec mode when running a scenario

You switch from a mode to the other mode by using the buttons 'Edit Mode' or 'Exec Mode' located in the **Tool Bar**:

| □ 📽 🖬 👗 階層 📾 🗙 🛃 架 🗎 課 譯 🔍 ► >>>> । 📭 | Edit Mode) Exec Mode | Local Time: 07/02/2008 15:03:36 | UTC Time: 07/02/2008 13:03:36 |
|---------------------------------------|----------------------|---------------------------------|-------------------------------|
|                                       |                      |                                 |                               |

## 2.2 Menu description

The items of the Menu Bar vary depending if a scenario is opened or not.

When you launch this tool or if no scenario is opened, the following items are displayed: **File View About** 

When one or more scenarios are opened, the Menu Bar is enriched with the following items:

File View Edit Command Trace LanTrafficV2 Window About

## 2.2.1 File menu

| File             |         |        |
|------------------|---------|--------|
| New              |         | Ctrl+N |
| 0                | pen     | Ctrl+O |
| S                | ave     | Ctrl+S |
| Save As          |         |        |
| Close            |         |        |
| C                | ose All |        |
| Recent Scenarios |         |        |
| E                | xit     |        |

#### 2.2.1.1 File/New

This command opens a new default scenario composed of two parts: Sender and Receiver.

#### 2.2.1.2 File/Open

The "Open" command allows opening a scenario file (.SCN file), which contains a previously saved scenario.

#### 2.2.1.3 File/Save

The "Save" command allows saving all the lines defined by the user in the opened scenario file.

#### 2.2.1.4 File/Save as

This command allows saving all the parameters and commands defined in a scenario file defined by the user (.SCN file).

### 2.2.1.5 File/Recent Contexts

This command allows opening a scenario file previously loaded. The 6 most recent scenario files are shown in the list.

#### 2.2.1.6 File/Exit

This command allows quitting the **Automation Tool for LanTraffic V2 Enhanced**. A confirmation message box is then displayed to save or not changes made to the opened scenarios for each modified scenario.

## 2.2.2 View menu

| <u>V</u> iew      |
|-------------------|
| ✓ <u>T</u> oolbar |
| ✓ Status Bar      |
| ✓ Scenario List   |
| Options           |

#### 2.2.2.1 View/Toolbar

By clicking this item, the Toolbar is displayed or hidden.

#### 2.2.2.2 View/Status Bar

By clicking this item, the Status Bar is displayed or hidden.

#### 2.2.2.3 View/Scenario List

By clicking this item, the Scenario List is displayed or hidden.

### 2.2.2.4 View/Options ...

You can select the time reference used for the scenarios (Local or UTC):

| Automation Tool for LanTraffic V2 - Edition Options                                                                                                    |                             |  |
|----------------------------------------------------------------------------------------------------|-----------------------------|--|
| Select the working Date/Time                                                                                                    |                             |  |
| Over the state of the state of the state | ◯ Work with Local Date/Time |  |
| ОК                                                                                                    | Cancel                      |  |

By default, the local Date/Time reference is used. The Date/Time set into a scenario will be interpreted regarding the Date/time reference chosen.

## 2.2.3 Edit menu

| Edit                      |           |
|---------------------------|-----------|
| Cu <u>t</u>               | Ctrl+X    |
| Сору                      | Ctrl+C    |
| Paste Before              | Ctrl+B    |
| P <u>a</u> ste After      | Ctrl+A    |
| Delete                    | Del       |
| Insert Before             | Ctrl+I    |
| Insert After              | Ctrl+E    |
| Modify Command Parameters | Ctrl+M    |
| Increase Indent           | TAB       |
| Decrease Indent           | Shift+TAB |
| Shift Date/Time           | Shift + D |
| Export in a text file     |           |

The items of this menu are only available in the "Edit Mode".

#### 2.2.3.1 Edit/Cut

Cut selected lines in a scenario.

#### 2.2.3.2 Edit/Copy

Copy selected lines of a scenario.

#### 2.2.3.3 Edit/Paste Before

Paste the previously copied lines before the selected line in the scenario.

#### 2.2.3.4 Edit/Paste After

Paste the previously copied lines after the selected line in the scenario.

#### 2.2.3.5 Edit/Delete

Delete the selected lines in the scenario.

#### 2.2.3.6 Edit/Insert Before

Insert a new command or instruction before the selected line.

#### 2.2.3.7 Edit/Insert After

Insert a new command or instruction after the selected line.

#### 2.2.3.8 Edit/Modify Command Parameters

Modify the selected line of the scenario.

#### 2.2.3.9 Edit/Increase Indent

Increase indentation of the selected line.

#### 2.2.3.10 Edit/Decrease Indent

Decrease indentation of the selected line.

#### 2.2.3.11 Edit/Shift Date/time

By using this function, you can modify and shift the Date/time for all commands and instructions of a scenario.

In the example below, the local Date/Time has been previously defined (View/Options ... menu) and the first command or instruction with a date is based on: 04/20/2004 13:00:10.

| Automatic                                                                                                    | on Tool for LanTraffic V2 - Shift Date and Time 💦 🔀 |  |  |  |  |
|----------------------------------------------------------------------------------------------------|-----------------------------------------------------|--|--|--|--|
| This function modifies the first Date/Time of the current part of the<br>scenario. When a new Date/Time is specified, the other values are<br>modified automatically and the period between two values is<br>respected. |                                                     |  |  |  |  |
| First Date                                                                                                    | e/Time find in this scenario: 04/20/2004 13:00:10   |  |  |  |  |
| Change                                                                                                    | this Date/Time value                                |  |  |  |  |
| Date:                                                                                                    | Wednesday, July 02, 2008 🤤                          |  |  |  |  |
| Time:                                                                                                    | 15:04:50                                            |  |  |  |  |
| Shift Cancel                                                                                                    |                                                     |  |  |  |  |

You can define for example a new date & time: 07/02/2008 15:04:50 and then press the 'Shift' button. So, the first command or instruction of the scenario with a date/time will refer to this new value, and automatically all others commands and instructions with a date/time will be updated with this new basis.

#### 2.2.3.12 Edit/Export in a text file ...

Open a dialog box to save in a file the lines of the scenario (.TXT format).

## 2.2.4 Command menu

| Command      |     |
|--------------|-----|
| Rewind       | F7  |
| Run          | F5  |
| Step by step | F11 |
| Go           | F5  |
| Pause        | F4  |
| Stop         | F3  |

The items of this menu are only available in the "Exec Mode".

#### 2.2.4.1 Command/Rewind

Set the execution point of the scenario to the first line.

#### 2.2.4.2 Command/Run

Run the active scenario (Sender and Receiver parts).

#### 2.2.4.3 Command/Step by Step

Execute the lines of the scenario step by step for the active window (Sender Part or Receiver Part).

#### 2.2.4.4 Command/Go

This command can be used after a step by step execution.

#### 2.2.4.5 Command/Pause

Stop the execution of the scenario after the current line being executed.

#### 2.2.4.6 Command/Stop

Stop the execution of the scenario.

## 2.2.5 Trace menu

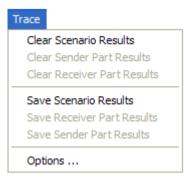

The items of this menu are enabled in the "Exec Mode". The "Options ..." item is always enabled.

#### 2.2.5.1 Trace/Clear Scenario Results

This command clear the results of the execution in the 'Execution Results' zone for the Sender Part and the Receiver Part.

#### 2.2.5.2 Trace/Clear Sender Part Results

This command clear the results of the execution in the 'Execution Results' zone for the Sender Part exclusively.

#### 2.2.5.3 Trace/Clear Receiver Part Results

This command clear the results of the execution in the 'Execution Results' zone for the Receiver Part exclusively.

#### 2.2.5.4 Trace/Save Scenario Results

Save the results of the execution in a file (.TXT format) for the Sender Part and the Receiver Part.

#### 2.2.5.5 Trace/Save Sender Part Results

Save the results of the execution in a file (.TXT format) for the Sender Part exclusively.

#### 2.2.5.6 Trace/Save Receiver Part Results

To save the results of the execution in a file (.TXT format) for the Receiver Part exclusively.

#### 2.2.5.7 Trace/Options

This command is used to save the results while executing a scenario in one or two files (.TXT format) and you can define the periodicity of this automatic saving process.

| Automation Tool for LanTraffic V2 - Results Options                                                 | ×      |
|----------------------------------------------------------------------------------------------------|--------|
| Enable Automatic Save                                                                               |        |
| Automatically save results in one file                                                              |        |
| Results file:                                                                                       | Browse |
| Automatically save results in two files                                                             |        |
|                                                                                                    |        |
| Sender results file:                                                                                | Browse |
| Receiver results file:                                                                              | Browse |
| Periodic save results (seconds): 1                                                                  |        |
| Automatic Save is started when you launch the scenario<br>and is halted when you stop the scenario. |        |
| OK Cancel                                                                                           |        |

## 2.2.6 LanTrafficV2 menu

| LanTrafficV2     |  |
|------------------|--|
| Open             |  |
| Close            |  |
| Bring to the top |  |

This menu is used to start (Open ...) and stop (Close) manually LanTraffic V2 Enhanced.

#### 2.2.6.1 LanTrafficV2/Open ...

This command is used to start manually and open LanTraffic V2 Enhanced (if already not launched).

#### 2.2.6.2 LanTrafficV2/Close

This command is used to stop manually and close LanTraffic V2 Enhanced.

#### 2.2.6.3 LanTrafficV2/Bring to the top

This command is used to bring to the top the LanTraffic V2 Enhanced main window.

## 2.2.7 Window menu

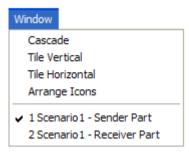

This menu is used to arrange the opened windows for the scenarios displayed on the right part with different methods:

- Cascade
- Tile vertical
- Tile horizontal
- Arrange icons (when the windows are iconized)

## 2.2.8 About menu

This command displays the version number and copyright of the Automation Tool for LanTraffic V2 Enhanced.

## 2.3 Tool Bar description

🗅 🖆 🖶 👗 🛍 📾 📾 📉 🔀 🚘 🗃 🚎 🗰 ፋ 🕨 🗦 🖬 🗰 Edit Mode) Exec Mode) Local Time: 07/02/2008 15:06:33 UTC Time: 07/02/2008 13:06:33

The tool bar is composed of icons, buttons and information zones.

Description of the objects from left to right:

- Create a new scenario
- Open a scenario file
- Save the active scenario in a file
- Cut the selection
- Copy the selection
- Paste before (the current line)
- Paste after (the current line)
- Delete the selected line(s)
- Insert before (the current line)
- Insert after (the current line)
- Modify (the current line)
- Increase indent (the selected lines)
- Decrease indent (the selected lines)
- Rewind (the execution mark is at the top of the scenario)

- Run the scenario
- Run the scenario step by step
- Go (after a step by step execution)
- Pause
- Stop
- Edit Mode button
- Exec Mode button
- Local time (current time of your machine)
- UTC time (absolute time)

# PART 3 Using the Automation Tool

## 3.1 Create and edit a scenario

- Step 1: File/New
- Step 2: Select the window: Sender Part or Receiver Part
- Step 3: Double click on the line 'Double click here to insert a new command line'. A window is displayed to insert a command or instruction.
- Step 4: Select the command or instruction you want to insert and fill in the parameters, and then click OK.
- Step 5: Add new command or instruction lines to the scenario with a double click or a right click on the line 'Double click here to insert a new command line or right click on the command line to access the edit menu"

In the example below, a right click on a command line opens a menu with different options:

| ➢ Automation Tool for LanTraft                                                   | fic V2 Enhanced - Performances_Tests_Scenario_PC/                                                                                                    | #1.scn - Sender Part                                     |                                                                 |                    |
|----------------------------------------------------------------------------------|----------------------------------------------------------------------------------------------------|----------------------------------------------------------|-----------------------------------------------------------------|--------------------|
| File View Edit Command Trace L                                                   | LanTraffic V2 Window About                                                                                                    |                                                          |                                                                 |                    |
| 🗅 🚅 🔚 👗 🛍 🗃 🛍 🗙                                                                  | _= 74 🖹 🚔 🚝 📢 🕨 🖬 🕨 🔲 🔳 Edit Mode                                                                                                    | Exec Mode Local Time: 0                                  | 7/02/2008 15:06:33 UTC Time: 0                                  | 7/02/2008 13:06:33 |
| Scenario list  Generatio list  Performances_Tests_Scenar  Generat  Receiver Part | Performances_Tests_Scenario_PC#1,scn - Sende     Performances_Tests_Scenario_PC#1,scn - Sende     TE     Set and Start the register of statistics     REGISTER STATISTICS FOR CONNECTION(S) #01     ENABLE STATISTICS EXPORT     Set and start connection #01 corresponding to Test #0     SELECT INTERFACE FOR CONNECTION(S) #01 IPVE     SET AND START CONNECTION(S) #01 GOING TO F     Waiting for stabilization of the throughput     WAIT 00:05:00     Stop connection #01 and stop exportation of statistics     STOP CONNECTION(S) #01     DISABLE STATISTICS EXPORT     "     Synchro Point     Exec | er Part<br>EST #01<br>DATA "Tx Throughput" FILENAł<br>D1 | Ctrl+X<br>Ctrl+C<br>Ctrl+B<br>Ctrl+A<br>Del<br>Ctrl+I<br>Ctrl+E |                    |
|                                                                                  |                                                                                                    |                                                          |                                                                 |                    |
| Edit Mode Ready                                                                  |                                                                                                    |                                                          |                                                                 | .::                |

• Step 6: Save this new scenario in a scenario file (with the extension .SCN) by using the 'File/Save as ...' menu.

You can modify a line of the scenario in the 'Edit Mode' by double clicking on the line.

<u>Important note</u>: the reference time (Local or UTC) for the date/time specified in the Wait command and for the execution results of the scenario is defined by the 'View/Options ...' menu.

# 3.2 Run a scenario

To run a scenario, switch in the 'Exec Mode' by pressing the button "Exec Mode" in the Tool Bar.

| 🚽 Automation Tool for LanTrai                | ffic V2 Enhanced - Performances_Tests_Scenario_PC#1.scn - Sender Part                                                                               |              |  |  |  |  |
|----------------------------------------------|----------------------------------------------------------------------------------------------------|--------------|--|--|--|--|
| File View Edit Command Trace                 | LanTraffic V2 Window About                                                                                                    |              |  |  |  |  |
| 🗅 😅 🖬 👗 🐚 🗊 🗟 🗙                              | 雪 瑞 章 4 ト >> II ■ Edit Mode Exec Mode) Local Time: 07/02/2008 15:06:33 UTC Time: 07/02/2                                                            | 008 13:06:33 |  |  |  |  |
| Scenario list ×<br>Performances_Tests_Scenar | Performances_Tests_Scenario_PC#1.scn - Sender Part                                                                                                  |              |  |  |  |  |
| - Sender Part                                |                                                                                                    |              |  |  |  |  |
| Receiver Part                                | Set and Start the register of statistics<br>REGISTER STATISTICS FOR CONNECTION(S) #01 DATA "Tx Throughput" FILENAME Statistics Test#01 1TCP IPv4.ic |              |  |  |  |  |
|                                              |                                                                                                    |              |  |  |  |  |
|                                              | - Set and start connection wor conesponding to rest wor                                                                                             |              |  |  |  |  |
|                                              | SELECT INTERFACE FOR CONNECTION(S) #01 IFVERSION IPv4                                                                                               |              |  |  |  |  |
|                                              | SET AND START CONNECTION(S) #01 doind to 1 ET SIZE 1460 Dytes                                                                                       |              |  |  |  |  |
|                                              | Waiting for stabilization of the throughput Copy Ctrl+C     WAIT 00:05:00 Paste Before Ctrl+B                                                       |              |  |  |  |  |
|                                              | - Stop connection #01 and stop exportation of statistics Paste After Ctrl+A                                                                         |              |  |  |  |  |
|                                              | STOP CONNECTIONS #01                                                                                                    |              |  |  |  |  |
|                                              | DISABLE STATISTICS EXPORT                                                                                                    |              |  |  |  |  |
|                                              | - Cold F                                                                                                    |              |  |  |  |  |
|                                              | - Synchro Point Modify Command Parameters Chri+M                                                                                                    |              |  |  |  |  |
|                                              | Increase Indent TAB                                                                                                    |              |  |  |  |  |
|                                              | Exec Decrease Indent Shift+TAB                                                                                                    |              |  |  |  |  |
|                                              | Shift Date/Time Shift + D                                                                                                    |              |  |  |  |  |
|                                              | Export in a text file                                                                                                    |              |  |  |  |  |
|                                              | Europhic Devilie                                                                                                    |              |  |  |  |  |
|                                              | Execution Results                                                                                                    |              |  |  |  |  |
|                                              |                                                                                                    |              |  |  |  |  |
|                                              |                                                                                                    |              |  |  |  |  |
|                                              |                                                                                                    |              |  |  |  |  |
|                                              |                                                                                                    |              |  |  |  |  |
|                                              |                                                                                                    |              |  |  |  |  |
| Edit Mode Ready                              |                                                                                                    |              |  |  |  |  |

Then the "Sender Part" and the "Receiver Part" of the scenario are displayed in two windows as follows:

| → Automation Tool for LanTraffic V2 Enhanced - Performances_Tests_Scenario_ | _PC#1.scn - Sender Part                                                       |
|-----------------------------------------------------------------------------|-------------------------------------------------------------------------------|
| File View Edit Command Trace LanTraffic V2 Window About                     |                                                                               |
| 🗋 📽 🖬 👗 🛤 💼 🛋 🗙 🖃 🍡 🗈 蒜 蒜 🕵 ト 🕨 ト 💷 🔳 Edit M                                | tode) Exec Mode Local Time: 07/02/2008 15:13:15 UTC Time: 07/02/2008 13:13:15 |
| Performances_Tests_Scenario_PC#1.scn - Sender Part                          | Performances_Tests_Scenario_PC#1.scn - Receiver Part                          |
| · · · · · · · · · · · · · · · · · · ·                                       | • End                                                                         |
|                                                                             |                                                                               |
| SINGLE                                                                      |                                                                               |
| -                                                                           |                                                                               |
|                                                                             |                                                                               |
| Synchro Point<br>LOAD CONTEXT: NEW                                          |                                                                               |
| WAIT 04/20/2004 13:00:10 (UTC Time)                                         |                                                                               |
|                                                                             |                                                                               |
|                                                                             |                                                                               |
| Set and Start the register of statistics                                    |                                                                               |
|                                                                             |                                                                               |
| Execution Results                                                           | Execution Results                                                             |
|                                                                             |                                                                               |
|                                                                             |                                                                               |
|                                                                             |                                                                               |
|                                                                             |                                                                               |
|                                                                             |                                                                               |
|                                                                             |                                                                               |
|                                                                             |                                                                               |
|                                                                             |                                                                               |
| Exec Mode                                                                   |                                                                               |

You can switch to the 'Edit Mode' by pressing the 'Edit Mode' button in the Tool Bar. To execute the scenario, you can use the commands available in the 'Command' menu or the buttons in the tool bar.

| D <b>☞ 🖬 ४ ७ ८ ७ ४ ५ २ २</b> 8 幸幸 | 11 . | <b>H</b> ++ | 11 | Edit Mode | Exec Mode | Local Time: 07/02/2008 15:13:15 | UTC Time: 07/02/2008 13:13:15 |
|-----------------------------------|------|-------------|----|-----------|-----------|---------------------------------|-------------------------------|
|                                   |      |             |    |           |           |                                 |                               |

When the scenario is running, the symbol ► indicates the command being executed and the 'Execution Results' zone is filled with the result of each command or instruction.

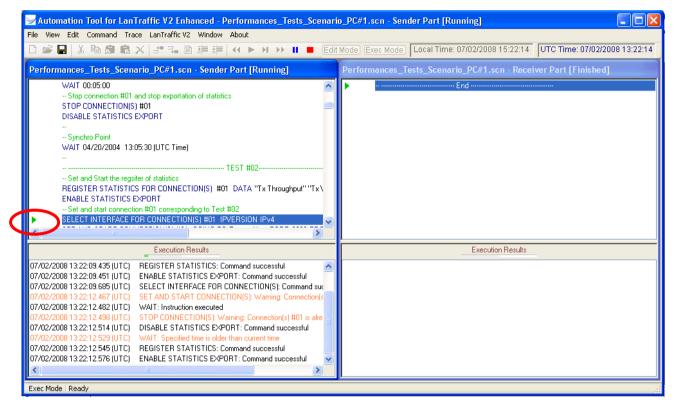

When the execution of the scenario is ended, you can right click in the 'Execution Results' zone to clear and save the displayed results.

|                                                                                                    |                                                                                                    | File View Edit Command Trace LanTraffic V2 Window About |                              |  |  |  |  |
|----------------------------------------------------------------------------------------------------|----------------------------------------------------------------------------------------------------|---------------------------------------------------------|------------------------------|--|--|--|--|
| ) 📽 📕 🕺 🖻 💼 📽 🗡 🖃 🖬 🖬                                                                                                    | 🗏 🏥 📢 🕨 🖬 砂 💷 🗄 Edit Ma                                                                                                    | ode Exec Mode Local Time: 07/02/2008 15:23:16           | UTC Time: 07/02/2008 13:23:1 |  |  |  |  |
| erformances_Tests_Scenario_PC#1.scn - S                                                                                                    | Sender Part P                                                                                                    | Performances_Tests_Scenario_PC#1.scn - Recei            | ver Part                     |  |  |  |  |
| REGISTER STATISTICS FOR CONNECTION<br>ENABLE STATISTICS EXPORT<br>                                                                                                    | #16 corresponding to Test #07<br>#01 #02 #03 #04 #05 #06 #07 #08 #(<br>ING TO RemoteHost PORT 2009 PRC<br>ING TO RemoteHost PORT 2010 PRC<br>ING TO RemoteHost PORT 2011 PRC<br>ING TO RemoteHost PORT 2012 PRC<br>ING TO RemoteHost PORT 2013 PRC<br>ING TO RemoteHost PORT 2013 PRC<br>ING TO RemoteHost PORT 2014 PRC<br>ING TO RemoteHost PORT 2015 PRC<br>ING TO RemoteHost PORT 2016 PRC<br>ING TO RemoteHost PORT 2017 PRC | End                                                     |                              |  |  |  |  |
| Execution Resu                                                                                                    | lts                                                                                                    | Execution Results                                       |                              |  |  |  |  |
| 17/02/2008 13:22:36.482 (UTC)         SET AND START CI           17/02/2008 13:22:39.185 (UTC)         SET AND START CI           17/02/2008 13:22:41.904 (UTC)         SET AND START CI           17/02/2008 13:22:45.924 (UTC)         SET AND START CI           17/02/2008 13:22:45.92 (UTC)         SET AND START CI           17/02/2008 13:22:47.295 (UTC)         SET AND START CI           17/02/2008 13:22:47.295 (UTC)         SET AND START CI           17/02/2008 13:22:50.076 (UTC)         SET AND START CI | ONNECTION(S): Warning: Connection(s<br>ONNECT<br>Clear Sender Part Results<br>Clear Receiver Part Results<br>ONNECT<br>Clear Receiver Part Results<br>ONNECT<br>Save Scenario Results                                                                                                    |                                                         |                              |  |  |  |  |

# PART 4 Command Line Parameters

The Automation Tool for LanTraffic V2 Enhanced software can be started by using a command line with parameters.

## 4.1 General rule

Parameters should be separated from the application name by a space. The application name of **Automation Tool for LanTraffic V2 Enhanced** is "Aut\_LTV2.exe". Under Windows, the application name is not case sensitive.

# 4.2 Start the "Automation Tool for LanTraffic V2 Enhanced" and launch a scenario

The scenario filename is a set of commands and instructions for LanTraffic V2 Enhanced. This set can be saved in a file and reloaded later.

The command line parameter to start the **Automation Tool for LanTraffic V2 Enhanced**, load and launch a scenario: **-START** 

Syntax: -START:filename

Where filename may be: C:\temp\scenario1.scn or "C:\Program Files\LanTraffic V2 Enhanced\ scenario1.scn". The " symbol is necessary to use spaces in filenames or directories.

#### There in NO space between the parameter –START: and the filename.

Example:

Aut\_LTV2 –START:"C:\Program Files\LanTraffic V2 Enhanced \Scenario1\_UDP\_PC#B.scn"

# 4.3 Stop the "Automation Tool for LanTraffic V2 Enhanced" and "LanTraffic V2 Enhanced"

There is only one command line parameter to stop the execution of the scenario and then stop the LanTraffic V2 Enhanced and the Automation Tool for LanTraffic V2 Enhanced software.

Syntax: -STOP

Example:

Aut\_LTV2 –STOP

## PART 5 Commands and Instructions

| Commands and instructions   | Commands and instructions    |
|-----------------------------|------------------------------|
| for the <b>Sender</b> part  | for the <b>Receiver</b> part |
| Comments                    | Comments                     |
| Disable Statistics Export   | Disable Statistics Export    |
| Enable Statistics Export    | Enable Statistics Export     |
| Launch External Application | Launch External Application  |
| Load Context                | Load Context                 |
| Repeat                      | Repeat                       |
| End Repeat                  | End Repeat                   |
| Register Statistics         | Register Statistics          |
| Select Columns              | Select Columns               |
| Select Interface            | Select Interface             |
| Set Specific Parameters     | Set Specific Parameters      |
| Set and Start Connection(s) | Set Connections(s)           |
| Stop All Connections        | Start Receiver               |
| Stop Connection(s)          | Stop Receiver                |
| Stop Scenario               | Stop Scenario                |
| Wait                        | Wait                         |

A specific window is attached to a command or instruction (an instruction has no action on the LanTraffic V2 Enhanced application).

A command or instruction is composed of 3 parts:

- <The command or Instruction name>
- <List of parameters> [may be null]
- <Comments> [optional]

The following paragraphs describe each command and instruction for the Sender and the Receiver.

# 5.1 Commands and Instructions for the Sender

| <description></description> | <list of="" parameters=""></list>                                 | <comments></comments> |
|-----------------------------|-------------------------------------------------------------------|-----------------------|
| Comments                    | No parameter                                                      |                       |
| Disable Statistics Export   | No parameter                                                      |                       |
| Enable Statistics Export    | No parameter                                                      |                       |
| Launch External Application | Command Line respecting DOS syntax                                |                       |
| Load Context                | New context                                                       |                       |
| Load Context                | Context file                                                      |                       |
| Repeat                      | Counter = number of iterations                                    |                       |
| End repeat                  | No parameter                                                      |                       |
| Register Statistics         | Filename                                                          |                       |
| - 3                         | Max size (in KB)                                                  |                       |
|                             | Connections to export (#01 to #16)                                |                       |
|                             | Transmitting statistics:                                          |                       |
|                             | Tx Throughput, Tx Pkts Throughput, Tx Volume,                     |                       |
|                             | Tx Packets                                                        |                       |
|                             | Receiving statistics:                                             |                       |
|                             | Rx Throughput, Rx Pkts Throughput, Rx Volume,                     |                       |
|                             | Rx Packets                                                        |                       |
|                             | Other statistics:                                                 |                       |
|                             | Remaining Volume, Volume to Send, RTT, Jitter,                    |                       |
|                             | Sequence Number Errors                                            |                       |
| Select Columns              | Up to 7 columns to choose among 13<br>Define order of the columns |                       |
| Calant Interface            | Connections to set (#1 to #16)                                    |                       |
| Select Interface            | IP version (IPv4 or IPv6)                                         |                       |
|                             | Local IP address (X.X.X.X or nn::nn)                              |                       |
| Set Specific Parameters     | Refresh time for the GUI display                                  |                       |
|                             | Throughput sampling period                                        |                       |
| Set and Start Connection(s) | Connections to set (#01 to #16)                                   |                       |
|                             | Destination IP address or Host Name                               |                       |
|                             | Port                                                              |                       |
|                             | Protocol (TCP, UDP, ICMP, SCTP or None)                           |                       |
|                             | DSCP field                                                        |                       |
|                             | Data size (in bytes)<br>Inter Packet Delay (in millisecond)       |                       |
|                             | Mean throughput per connection: packet size or                    |                       |
|                             | inter packet delay adjustable                                     |                       |
|                             | Volume per connection (expressed in B, KB, MB,                    |                       |
|                             | GB, Pkt)                                                          |                       |
|                             | Duration (HH:MM:SS)                                               |                       |
| Stop All Connections        | No parameter                                                      |                       |
| Stop Connection(s)          | Connections to stop (#01 to #16)                                  |                       |
| Stop Scenario               | No parameter                                                      |                       |
| Wait                        | Date and/or Time                                                  |                       |
|                             | Period: number of days and duration                               |                       |
|                             | Duration (HH:MM:SS)                                               |                       |

# 5.2 Commands and Instructions for the Receiver

| <description></description> | <list of="" parameters=""></list>                                                                                                    | <comments></comments> |
|-----------------------------|----------------------------------------------------------------------------------------------------|-----------------------|
| Comments                    | No parameter                                                                                                    |                       |
| Disable Statistics Export   | No parameter                                                                                                    |                       |
| Enable Statistics Export    | No parameter                                                                                                    |                       |
| Launch External Application | Command Line respecting DOS syntax                                                                                                    |                       |
| Load Context                | New context<br>Context file                                                                                                    |                       |
| Repeat                      | Counter = number of iterations                                                                                                    |                       |
| End repeat                  | No parameter                                                                                                    |                       |
| Register Statistics         | Filename<br>Max size (in KB)<br>Connections to export (#01 to #16)<br><i>Transmitting statistics:</i><br>Tx Throughput, Tx Pkts Throughput, Tx Volume,<br>Tx Packets<br><i>Receiving statistics:</i><br>Rx Throughput, Rx Pkts Throughput, Rx Volume,<br>Rx Packets<br><i>Other statistics:</i><br>Data Not Echoed, Remaining Volume, Volume to<br>Send, Jitter, Sequence Number Errors |                       |
| Select Columns              | Up to 5 columns to choose among 13<br>Define order of the columns                                                                                                    |                       |
| Select Interface            | Connections to set (#01 to #16)<br>IP version (IPv4 or IPv6)<br>Local IP address (X.X.X.X or nn::nn))                                                                                                    |                       |
| Set Specific Parameters     | Refresh time for the GUI display<br>Throughput sampling period                                                                                                    |                       |
| Set Connection(s)           | Connections to set (#01 to #16)<br>Remote IP address or Hostname<br>Port<br>Protocol (TCP, UDP, SCTP or None)<br>Working Mode                                                                                                    |                       |
| Start Receiver              | No parameter                                                                                                    |                       |
| Stop Receiver               | No parameter                                                                                                    |                       |
| Stop Scenario               | No parameter                                                                                                    |                       |
| Wait                        | Date and/or Time<br>Period: number of days and duration<br>Duration (HH:MM:SS)                                                                                                    |                       |